#### 15-462 Computer Graphics I Lecture 4

# Transformations

Vector Spaces Vector Spaces Affine and Euclidean Spaces Affine and Euclidean Spaces Frames Frames Homogeneous Coordinates Homogeneous Coordinates Transformation Matrices Transformation Matrices [Angel, Ch. 4] [Angel, Ch. 4]

January 24, 2002 Frank Pfenning Carnegie Mellon University

http://www.cs.cmu.edu/~fp/courses/graphics/

#### **Announcement**

- Guest lecture Tuesday, January 29
- *From Design to Production: How a Graphics Chip is Built*, Scott Whitman, nVidia

# Compiling Under Windows (Answer)

- Must install GLUT
- Good source: http://www.opengl.org/
- Includes should be

#include <GL/glut.h> #include <stdlib.h>

- Do not include <GL/gl.h> or <GL/glu.h>
- Run on lab machines before handing in!

### Geometric Objects and Operations

- Primitive types: scalars, vectors, points
- Primitive operations: dot product, cross product
- Representations: coordinate systems, frames
- Implementations: matrices, homogeneous coor.
- Transformations: rotation, scaling, translation
- Composition of transformations
- OpenGL transformation matrices

#### **Scalars**

- Scalars α, β, γ from a *scalar field*
- Operations  $\alpha+\beta$ ,  $\alpha$  ·  $\beta$ , 0, 1, -α, ()<sup>-1</sup>
- "Expected" laws apply
- Examples: rationals or reals with addition and multiplication

#### Vectors

- Vectors *u, v, w* from *vector space*
- Includes scalar field
- Vector addition *u + v*
- Zero vector **0**
- Scalar multiplication α *v*

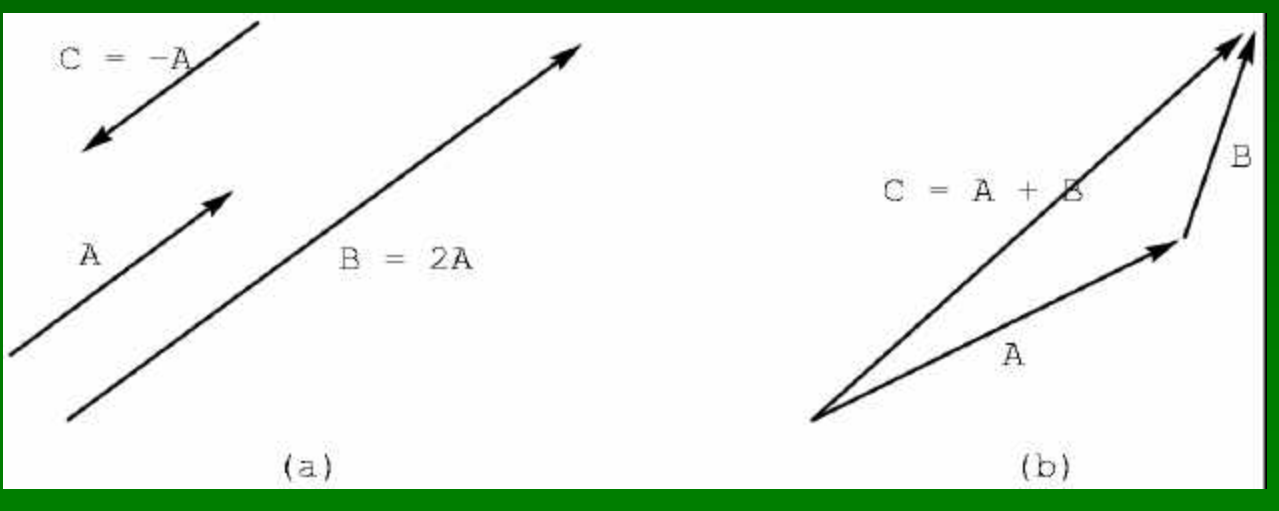

#### **Points**

- Points *P, Q, R* from *affine space*
- Includes vector space
- Point-point subtraction *v = P – Q*
- Define also *P = v + Q*

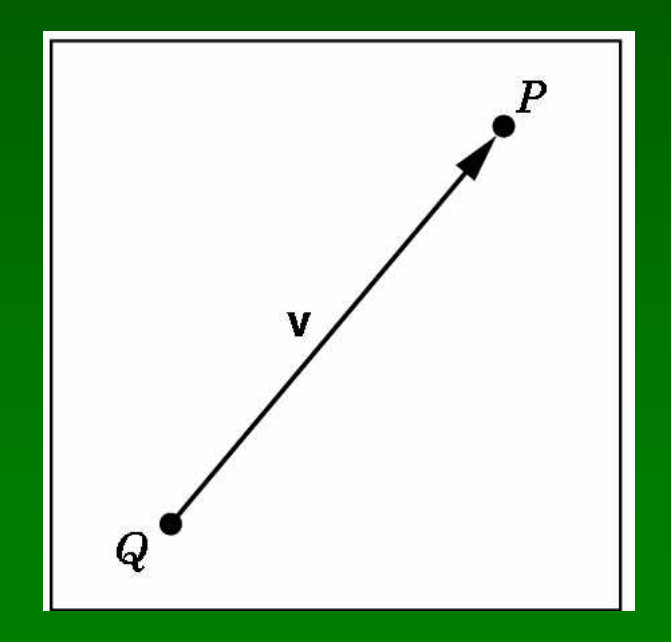

#### Euclidean Space

- Assume vector space over real number
- Dot product:  $\alpha = u \cdot v$
- $\cdot$  0  $\cdot$  0 = 0
- *u, v* are *orthogonal* if  $u \cdot v = 0$
- $|v|^2 = v \cdot v$  defines  $|v|$ , the *length* of *v*
- Generally work in an affine Euclidean space

### Geometric Interpretations

- Lines and line segments
- Convexity
- Dot product and projections
- Cross product and normal vectors
- Planes

### Lines and Line Segments

• Parametric form of line:  $P(\alpha) = P_0 + \alpha d$ 

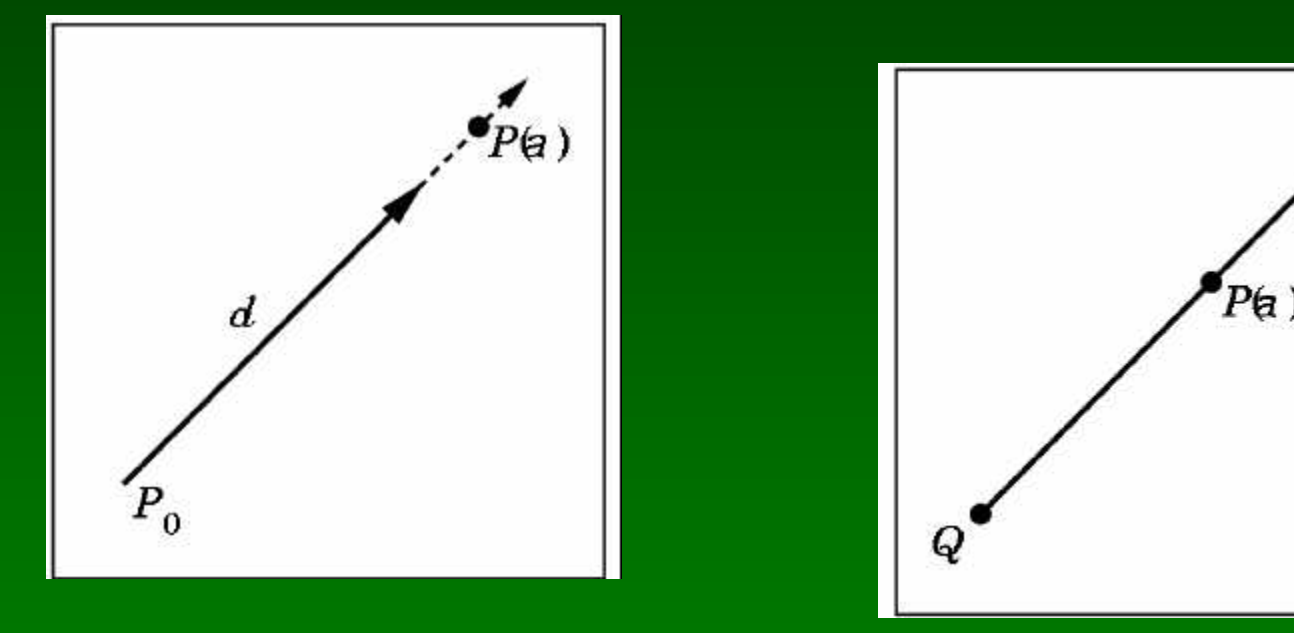

• Line segment between *Q* and *R*:  $P(\alpha) = (1-\alpha) Q + \alpha R$  for  $0 \le \alpha \le 1$  R

### Convex Hull

• Convex hull defined by

 $P = \alpha_1 P_1 + \cdots + \alpha_n P_n$ for  $a_1 + \cdots + a_n = 1$ and  $0 \le a_i \le 1$ , i = 1, ..., n

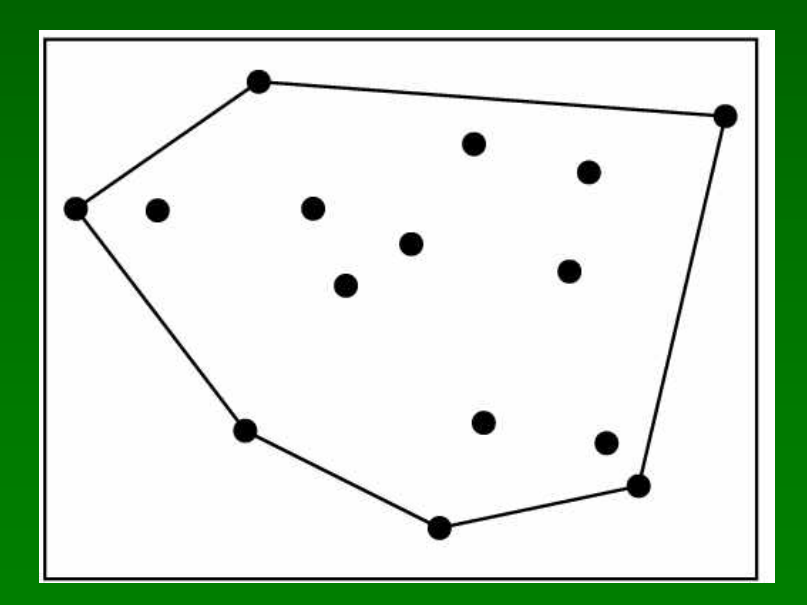

# Projection

• Dot product projects one vector onto other

 $u \cdot v = |u| |v| \cos(\theta)$ 

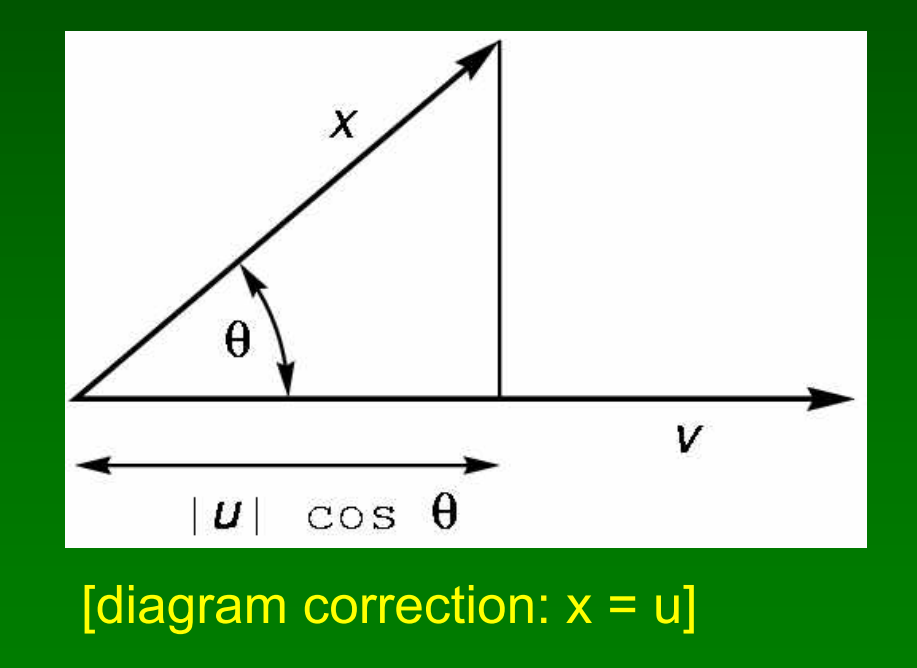

### Normal Vector

• Cross product defines normal vector

 $u \times v = n$  $|u \times v| = |u| |v| |\sin(\theta)|$ 

• Right-hand rule

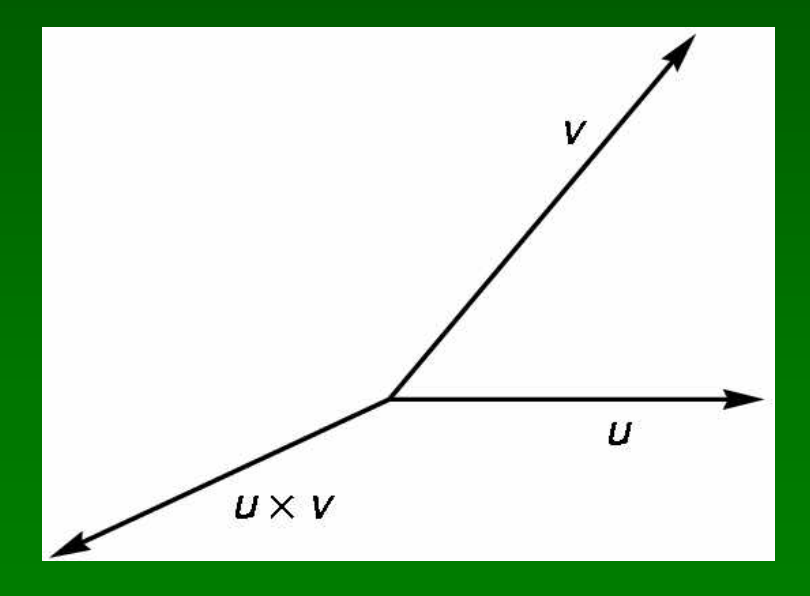

#### Plane

- Plane defined by point  $P_0$  and vectors u and v
- u and v cannot be parallel
- Parametric form:  $T(\alpha, \beta) = P_0 + \alpha u + \beta v$
- Let  $n = u \times v$  be the normal
- Then  $n \cdot (P P_0) = 0$  iff P lies in plane

## **Outline**

- Vector Spaces
- Affine and Euclidean Spaces
- Frames
- Homogeneous Coordinates
- Transformation Matrices
- OpenGL Transformation Matrices

### Coordinate Systems

- Let  $v_1$ ,  $v_2$ ,  $v_3$  be three linearly independent vectors in a 3-dimensional vector space
- Can write any vector w as

 $w = \alpha_1 v_1 + \alpha_2 v_2 + \alpha_3 v_3$ 

for scalars  $\alpha_1^{},\,\alpha_2^{},\,\alpha_3^{}$ 

• In matrix notation:

$$
\mathbf{a} = \begin{bmatrix} \alpha_1 \\ \alpha_2 \\ \alpha_3 \end{bmatrix}
$$

#### Frames

- Frame = coordinate system + origin  $P_0$
- Any point  $P = P_0 + \alpha_1 v_1 + \alpha_2 v_2 + \alpha_3 v_3$
- Useful in with homogenous coordinates

### Changes of Coordinate System

- Bases  $\{u_1, u_2, u_3\}$  and  $\{v_1, v_2, v_3\}$
- Express basis vectors  $u_i$  in terms of  $v_j$

$$
u_1 = \gamma_{11}v_1 + \gamma_{12}v_2 + \gamma_{13}v_3
$$
  
\n
$$
u_2 = \gamma_{21}v_1 + \gamma_{22}v_2 + \gamma_{23}v_3
$$
  
\n
$$
u_3 = \gamma_{31}v_1 + \gamma_{32}v_2 + \gamma_{33}v_3
$$

• Represent in matrix form

$$
\begin{bmatrix} u_1 \\ u_2 \\ u_3 \end{bmatrix} = \mathbf{M} \begin{bmatrix} v_1 \\ v_2 \\ v_3 \end{bmatrix} \quad \text{for} \quad \mathbf{M} = \begin{bmatrix} \gamma_{11} & \gamma_{12} & \gamma_{13} \\ \gamma_{21} & \gamma_{22} & \gamma_{23} \\ \gamma_{31} & \gamma_{32} & \gamma_{33} \end{bmatrix}
$$

### Map to Representations

•  $w = \alpha_1 v_1 + \alpha_2 v_2 + \alpha_3 v_3$ ,  $a^T = [\alpha_1 \alpha_2 \alpha_3]$ •  $w = \beta_1 u_1 + \beta_2 u_2 + \beta_3 u_3$ ,  $b^T = [\beta_1 \beta_2 \beta_3]$ 

$$
\mathbf{a}^T \begin{bmatrix} v_1 \\ v_2 \\ v_3 \end{bmatrix} = w = \mathbf{b}^T \begin{bmatrix} u_1 \\ u_2 \\ u_3 \end{bmatrix} = \mathbf{b}^T \mathbf{M} \begin{bmatrix} v_1 \\ v_2 \\ v_3 \end{bmatrix}
$$

- So  $a = M^{T} b$  and  $b = (M^{T})^{-1} a$
- Suffices for rotation and scaling, not translation

# **Outline**

- Vector Spaces
- Affine and Euclidean Spaces
- Frames
- Homogeneous Coordinates
- Transformation Matrices
- OpenGL Transformation Matrices

#### Linear Transformations

- 3  $\times$  3 matrices represent linear transformations  $a = M b$
- Can represent rotation, scaling, and reflection
- Cannot represent translation
- **a** and **b** represent vectors, not points

$$
w = \mathbf{a}^T \begin{bmatrix} v_1 \\ v_2 \\ v_3 \end{bmatrix}
$$

#### Homogeneous Coordinates

- In affine space,  $P = \alpha_1 v_1 + \alpha_2 v_2 + \alpha_3 v_3 + P_0$
- Define  $0 \cdot P = 0, 1 \cdot P = P$
- Then  $v_1$  $\begin{vmatrix} v_2 \\ v_3 \end{vmatrix}$  $P = [\alpha_1 \quad \alpha_2 \quad \alpha_3 \quad 1]$
- Point  $p = [\alpha_1 \alpha_2 \alpha_3]$  1<sup>T</sup>
- Vector  $w = \delta_1 v_1 + \delta_2 v_2 + \delta_3 v_3$
- Homogeneous coords:  $\mathbf{a} = [\delta_1 \ \delta_2 \ \delta_3 \ 0]^\mathsf{T}$

#### Translation of Frame

• Express frame  $(u_1, u_2, u_3, P_0)$  in  $(v_1, v_2, v_3, Q_0)$ 

$$
u_1 = \gamma_{11}v_1 + \gamma_{12}v_2 + \gamma_{13}v_3
$$
  
\n
$$
u_2 = \gamma_{21}v_1 + \gamma_{22}v_2 + \gamma_{23}v_3
$$
  
\n
$$
u_3 = \gamma_{31}v_1 + \gamma_{32}v_2 + \gamma_{33}v_3
$$
  
\n
$$
Q_0 = \gamma_{41}v_1 + \gamma_{42}v_2 + \gamma_{43}v_3 + P_0
$$

#### • Then

$$
\begin{bmatrix} u_1 \\ u_2 \\ u_3 \\ Q_0 \end{bmatrix} = \mathbf{M} \begin{bmatrix} v_1 \\ v_2 \\ v_3 \\ P_0 \end{bmatrix} \text{ for } \mathbf{M} = \begin{bmatrix} \gamma_{11} & \gamma_{12} & \gamma_{13} & 0 \\ \gamma_{21} & \gamma_{22} & \gamma_{23} & 0 \\ \gamma_{31} & \gamma_{32} & \gamma_{33} & 0 \\ \gamma_{41} & \gamma_{42} & \gamma_{43} & 1 \end{bmatrix}
$$

### Homogeneous Coordinates Summary

- Points  $[\alpha_1 \ \alpha_2 \ \alpha_3 \ 1]^T$
- Vectors  $[\delta_1 \delta_2 \delta_3$  0]<sup>T</sup>
- Change of frame

$$
M = \begin{bmatrix} \gamma_{11} & \gamma_{12} & \gamma_{13} & 0 \\ \gamma_{21} & \gamma_{22} & \gamma_{23} & 0 \\ \gamma_{31} & \gamma_{32} & \gamma_{33} & 0 \\ \gamma_{41} & \gamma_{42} & \gamma_{43} & 1 \end{bmatrix}
$$

# **Outline**

- Vector Spaces
- Affine and Euclidean Spaces
- Frames
- Homogeneous Coordinates
- Transformation Matrices
- OpenGL Transformation Matrices

## Affine Transformations

- Translation
- Rotation
- Scaling
- Any composition of the above
- Express in homogeneous coordinates
- Need  $\overline{4 \times 4}$  matrices
- Later: projective transformations
- Also expressible as  $4 \times 4$  matrices!

#### **Translation**

- $\mathbf{p}' = \mathbf{p} + \mathbf{d}$  where  $\mathbf{d} = [\alpha_x \ \alpha_y \ \alpha_z \ 0]^T$
- $\bullet$   $\overline{p}$  =  $\overline{[x \ y \ z \ 1]}$ <sup>T</sup>
- $p' = [x' \ y' \ z' \ 1]^T$
- Express in matrix form **p**' = **T p** and solve for **T**

$$
\mathbf{T} = \left[ \begin{array}{cccc} 1 & 0 & 0 & \alpha_x \\ 0 & 1 & 0 & \alpha_y \\ 0 & 0 & 1 & \alpha_z \\ 0 & 0 & 0 & 1 \end{array} \right]
$$

# **Scaling**

- $x' = \beta_x x$
- $y' = \beta_y y$
- $z' = \beta_z z$
- Express as **p**' = **S p** and solve for **S**

$$
\mathbf{S} = \left[ \begin{array}{cccc} \beta_x & 0 & 0 & 0 \\ 0 & \beta_y & 0 & 0 \\ 0 & 0 & \beta_z & 0 \\ 0 & 0 & 0 & 1 \end{array} \right]
$$

### Rotation in 2 Dimensions

- Rotation by  $\theta$  about the origin
- $x' = x \cos \theta y \sin \theta$
- $y' = x \sin \theta + y \cos \theta$
- Express in matrix form

$$
\begin{bmatrix} x' \\ y' \end{bmatrix} = \begin{bmatrix} \cos \theta & -\sin \theta \\ \sin \theta & \cos \theta \end{bmatrix} \begin{bmatrix} x \\ y \end{bmatrix}
$$

• Note determinant is 1

### Rotation in 3 Dimensions

• Decompose into rotations about x, y, z axes

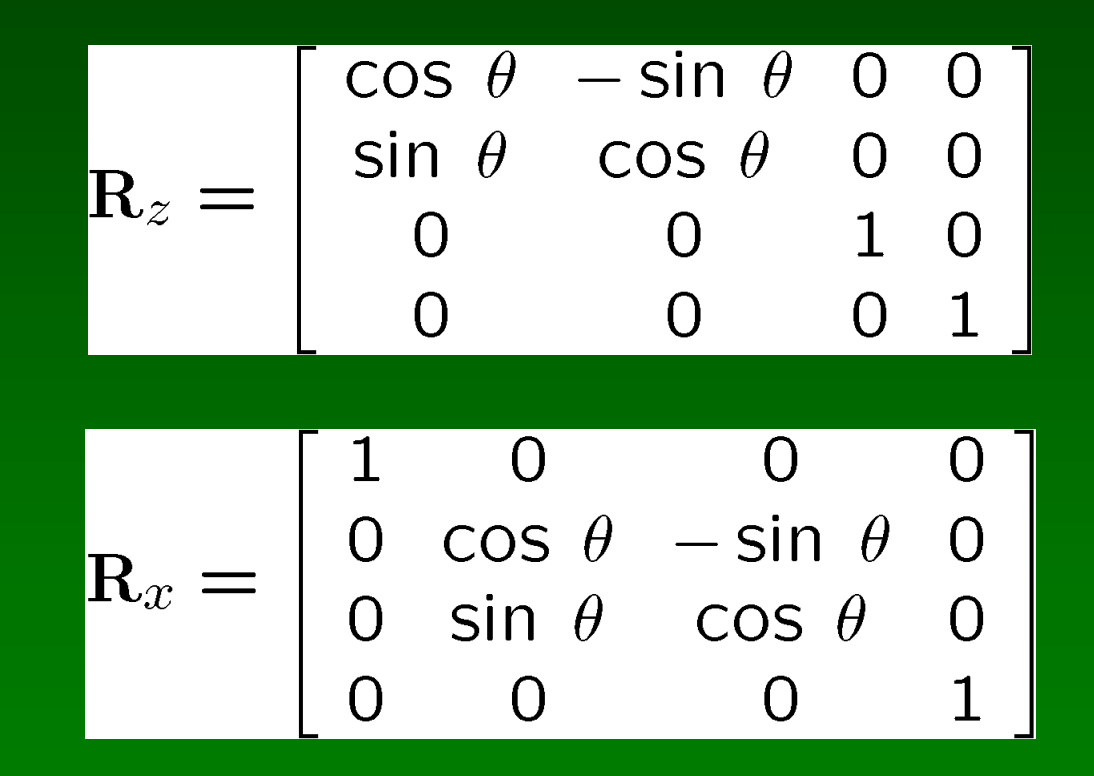

# Compose by Matrix Multiplication

- $R = R_z R_v R_x$
- Applied from right to left
- **R**  $p = (R_{z} R_{y} R_{x}) p = R_{z} (R_{y} (R_{x} p))$
- "Postmultiplication" in OpenGL

### Rotation About a Fixed Point

- First, translate to the origin
- Second, rotate about the origin
- Third, translate back
- To rotate by  $\theta$  in about z around  $p_f$ **M** = **T**( $p_f$ ) **R**<sub>z</sub>(θ) **T**(- $p_f$ ) = ...

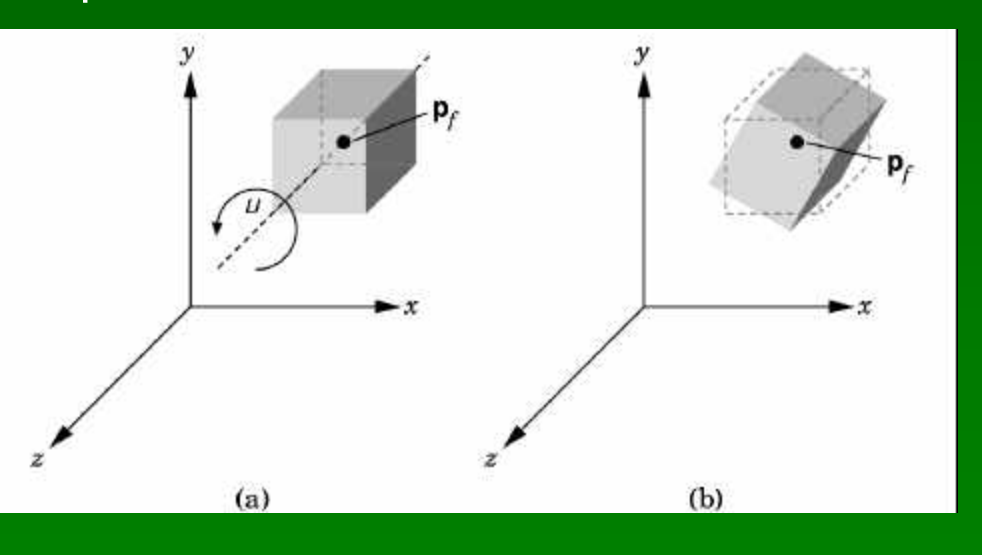

# Deriving Transformation Matrices

- Other examples: see [Angel, Ch. 4.8]
- See also Assignment 2 when it is out
- Hint: manipulate matrices, but remember geometric intuition

## **Outline**

- Vector Spaces
- Affine and Euclidean Spaces
- Frames
- Homogeneous Coordinates
- Transformation Matrices
- OpenGL Transformation Matrices

### Current Transformation Matrix

- Model-view matrix (usually affine)
- Projection matrix (usually not affine)

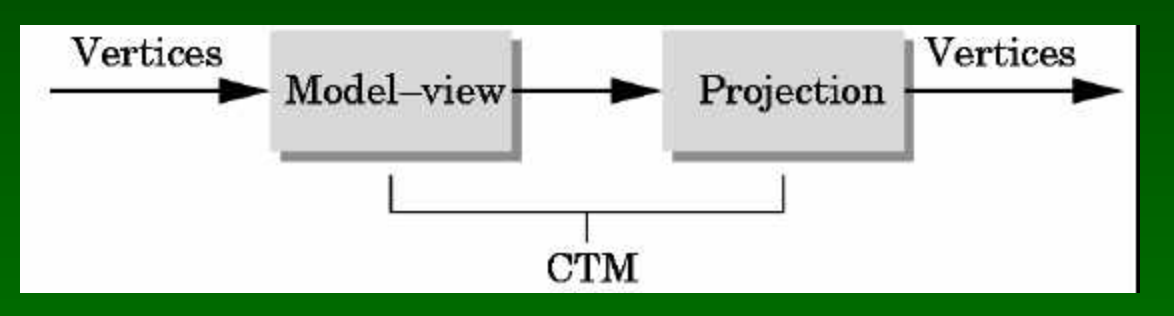

• Manipulated separately

glMatrixMode (GL\_MODELVIEW); glMatrixMode (GL\_PROJECTION);

# Manipulating the Current Matrix

• Load or postmultiply

glLoadIdentity(); glLoadMatrixf(\*m); glMultMatrixf(\*m);

• Library functions to compute matrices

glTranslatef(dx, dy, dz); glRotatef(angle, vx, vy, vz); glScalef(sx, sy, sz);

• Recall: last transformation is applied first!

### **Summary**

- Vector Spaces
- Affine and Euclidean Spaces
- Frames
- Homogeneous Coordinates
- Transformation Matrices
- OpenGL Transformation Matrices

# OpenGL Tutors by Nate Robins

- Run under Windows
- Available at http://www.xmission.com/~nate/tutors.html
- Example: Transformation tutor